esquema relacional simplificado de la B.D. (se han omitido algunas restricciones de integridad y los dominios)

Departamento(clvDpto: *entero;* codDpto*: tpCadena;* nombDpto: *tpCadena, NO NULO);*

- AreaConoc (clvArea: *entero;* codArea*: tpCadena;* nombArea: *tpCadena, NO NULO; clvDpto: entero;* (clvDpto) *es clave ajena de Departamento* y *no nulo*)
- Profesor (clvProf: *entero;* codProf*: tpCadena;* nombProf: *tpCadena, NO NULO; clvArea: entero;* (clvArea) *es clave ajena de AreaConoc* y *no nulo*)
- Asignatura (clvAsign: *entero;* codAsign*: tpCadena;* nombAsign*: tpCadena, NO NULO;* tt\_HT: *entero;* tt\_HP*: entero; clvArea: entero;* (clvArea) *es clave ajena de AreaConoc* y *no nulo*)

Titulacion (clvTitulo: *entero;* codTitulo*: tpCadena;* nombTitulo*: tpCadena, NO NULO);*

ImparteAsign(clvProf: *entero;* clvAsign: *entero;* HT*: entero;* HP*: entero);* (clvProf) *es clave ajena de Profesor;* (clvAsign) *es clave ajena de Asignatura*)

AsignTitulo (clvAsign: *entero;* clvTitulo: *entero;* (clvAsign) *es clave ajena de Asignatura;* (clvTitulo) *es clave ajena de Titulación*)

*significa clave alternativa UNICO y NO NULO*

*ejemplos de consultas con álgebra relacional curso 2011/2012* S. Velilla. Univ. de Zaragoza

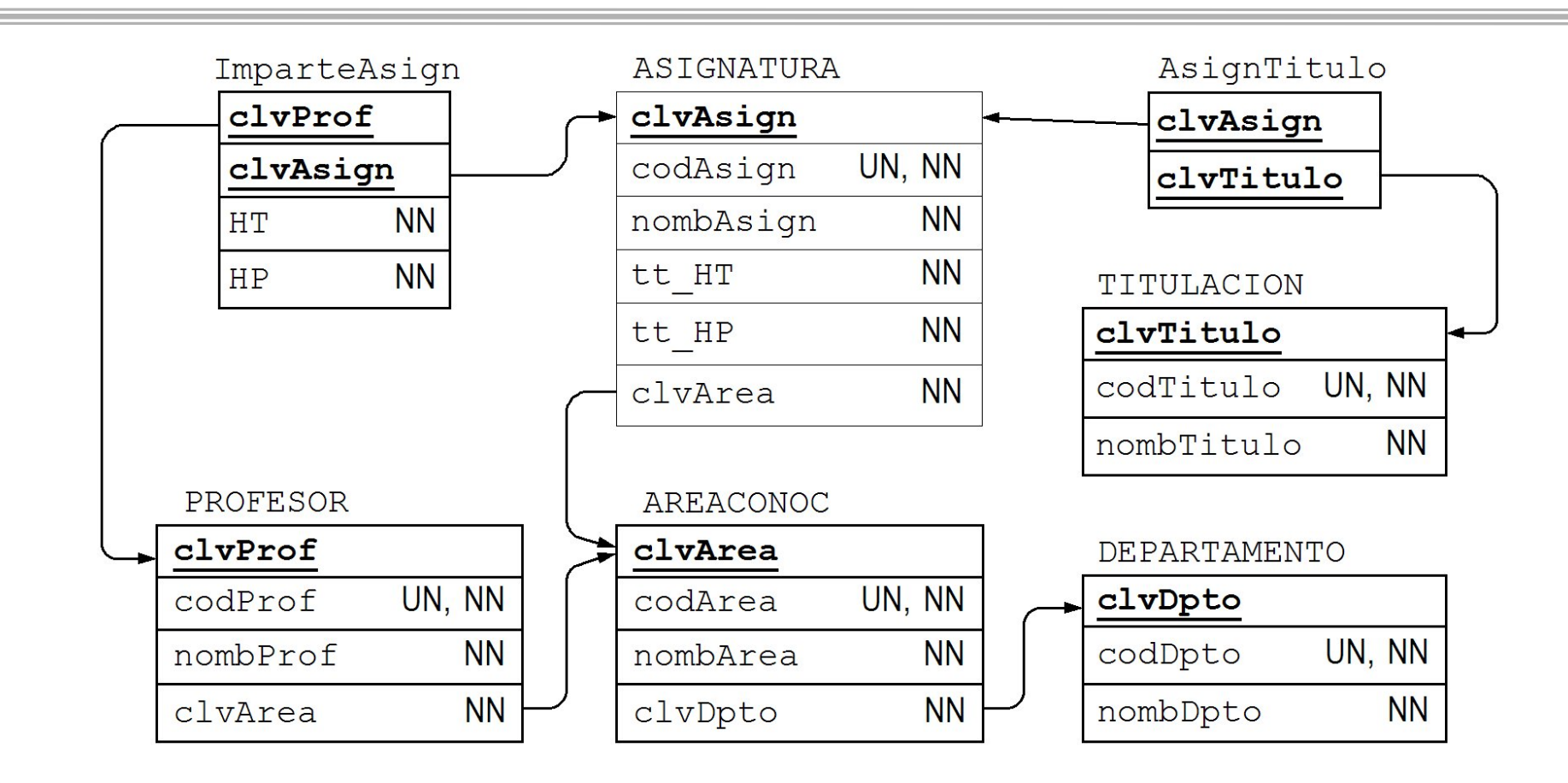

**a** *Listado de los pares (clvDpto, clvArea) correspondientes a los departamentos que imparten docencia en al menos todas las asignaturas encargadas a dicha área. No se incluirán las áreas que no tienen encargada ninguna asignatura*

*Areas que no imparten en exclusiva (sólo ellas) toda la docencia que tienen asignada.*

**b**

**a1**

- *Listado de los pares (clvDpto, clvArea) correspondientes a los departamentos que imparten docencia en al menos todas las asignaturas encargadas a dicha área. No se incluirán las áreas que no tienen encargada ninguna asignatura*
	- $R1 = \prod_{\text{clvAsign, clvArea}} (A$ signatura) *asignaturas junto con el área que tiene el encargo*
	- $R2 = \prod_{\text{clvDpto}, \text{clvAsign}} (AreaConoc \bowtie \text{Professor} \bowtie \text{ImporteAsign}) \equiv \text{Dptos } y \text{ asignaturas}$  impartidas
	- $R3 \, = \, \prod_{clv}\!Dpto\!,\,c\!lv\!A$ sign, clvArea  $\left(R2\boxtimes\right\ R1)\equiv\,dp$ tos, asignaturas impartidas, y área de las asignatura
	- $R4 = \prod_{clvDpto}(R2) \times R1 \equiv$  todas las posibles imparticiones de las asignaturas por los Dptos, *junto con el área a que están asignadas*

R5 = R4 **–** R3 *departamentos con asignaturas no impartidas y área a que están asignadas* 

R6 = *clvDpto, clvArea* (R5) *departamentos y áreas en las que hay alguna asignatura encargada que no es impartida por dicho departamento*

 $RT = \prod_{clvDpto, \; clvArea} (R3)$ *departamentos y áreas en las que imparten docencia* 

$$
R = R7 - R6
$$

 *Puesto que asignatura determina el área de conocimiento a que está encargada, no es necesario construir las ternas (clvDpto, clvAsign, clArea)*

**a2**

 $R2 = \prod_{\text{clvDpto}, \text{clvAsign}} (AreaConoc \bowtie \text{Professor} \bowtie \text{ImporteAsign}) \equiv \text{Dptos } y \text{ asignaturas}$  impartidas

R7 = *clvDpto, clvArea* (R2 Asignatura) *Dptos junto con las áreas en que imparte docencia en alguna de las asignaturas que tiene encargadas*

 $R8 = (\prod_{\text{clvDpto}} (Departmento) \times \prod_{\text{clvAsign}} (Asigma) )$ **–** R2 *departamentos junto con las asignaturas que no imparten* 

 $\text{R6 = }\prod_{\text{clvDpto},\text{clvArea}} (\text{R8}\bowtie \text{A} \text{signature})\ \equiv \text{Dptos}\,$ y áreas en las que hay alguna asignatura encargada *que no es impartida por dicho departamento*

$$
\left(R = R7 - R6\right)
$$

 *También se pueden contar las asignaturas encargadas a cada área, y las asignaturas encargadas a las áreas que imparte cada departamento . . .*

 $R2 = \prod_{\text{clvDpto}, \text{clvAsign}} (AreaConoc \bowtie \text{Professor} \bowtie \text{ImporteAsign}) \equiv \text{Dptos } y \text{ asignaturas}$  impartidas

 $R3 = \prod_{clvDpto, clvAsign, clvArea} (R2 \bowtie Asignatura) \equiv Dptos y \text{ a}sigma turas \text{ in}partialas, \text{ junto con el}$ *área a que está encargada la asignatura*

 $R9$  (*clvArea, totAsign*) =  $A$ GRUPAR  $_{contrar}$ (Asignatura; *clvArea*) = áreas y n<sup>o</sup> total de asignaturas *encargadas*

R10 (*clvDpto, clvArea*, *totAsign*) = **AGRUPAR** *contar*(R3; *clvDpto, clvArea* )

 *Dptos y áreas en que imparten docencia, junto con el total de asignaturas encargadas al área que imparte dicho Dpto*

 $\rm R_{i}= \prod_{clvDpto, \ clvArea}$  (R10  $\rm \Join$  R9)

*ejemplos de consultas con álgebra relacional curso 2011/2012* S. Velilla. Univ. de Zaragoza

**a3**

 *Areas que no imparten en exclusiva (sólo ellas) toda la docencia que tienen asignada. Áreas que tienen alguna asignatura encargada en la que imparte docencia un área distinta*

R1 = *clvArea, clvAsign* (Asignatura) *asignaturas y áreas que tienen el encargo* 

 $R2 = \prod_{\text{clvArea, clvAgain}} (Professor \bowtie ImparteAsign) = \text{asignaturas y áreas que las impacten}$ 

 $R = \prod_{\text{R1.}clvArea} (\sigma_{\text{(R1.}clvArea \text{ > R2.}clvArea) \text{ AND (R1.}clvAsign = R2.}clvAsign) \text{ (R1 × R2))}$ 

*si, además, el área tiene que impartir docencia:*  $\mathbb{R}^n$ 

**b1**

$$
= \prod_{\text{clvArea}} (R2 \bowtie R) \bigg)
$$

*si, además, el área tiene que impartir docencia en las asignaturas compartidas:*

R3 = R1 R2 *<sup>=</sup>*R1 R2 *asignaturas y área encargada, en las que imparte docencia dicha área*

 $R'' = \prod_{\text{R1.}clvArea} (\sigma_{\text{(R1.}clvArea \text{ > R2.}clvArea) \text{ AND (R1.}clvAgain \text{ = R2.}clvAgain)} (R3 \times R2)$ 

 *Areas que no imparten en exclusiva (sólo ellas) toda la docencia que tienen asignada. Áreas que tienen alguna asignatura encargada en la que imparte docencia un área distinta*

 $R2 = \prod_{\text{clvArea, clvAgain}} (Professor \bowtie ImparteAsign) = \text{asignaturas y áreas que las impacten}$ 

*asignaturas y áreas que tienen el encargo* 

 $R4 = \prod_{\text{clvAsign}} (R2)$ **–** R1) *asignaturas en que imparte docencia un área distinta de la que tiene el encargo* 

R1 = *clvArea, clvAsign* (Asignatura)

**b2**

 $R = \prod_{clvArea} (R1 \bowtie R4)$ 

*Areas que no imparten en exclusiva (sólo ellas) toda la docencia que tienen asignada.*

 *Áreas que tienen alguna asignatura encargada en la que imparte docencia un área distinta, pero imparten docencia en TODAS las asignaturas encargadas:*

R1 = *clvArea, clvAsign* (Asignatura) *asignaturas y áreas que tienen el encargo* 

 $R2 = \prod_{\text{clvArea, clvAgain}} (Professor \bowtie ImparteAsign) = \text{asignaturas y áreas que las impacten}$ 

 $R4 = \prod_{\text{clvAsign}} (R2)$ **–** R1) *asignaturas en que imparte docencia un área distinta de la que tiene el encargo* 

 $R5 = \prod_{\text{clvArea}} (R1 - R2)$   $\equiv$  áreas que tienen encargada alguna asignatura que no imparten

R6 = *clvArea* (Asignatura) **–** R5 *áreas que imparten docencia en todas las asignaturas encargadas*

 $R = \prod_{clvArea} (R1 \boxtimes R4) \cap R6$ 

**b3**